# ES OPNEY

Piacinskoie

JUNE 2017 | BEIJING, CHINA

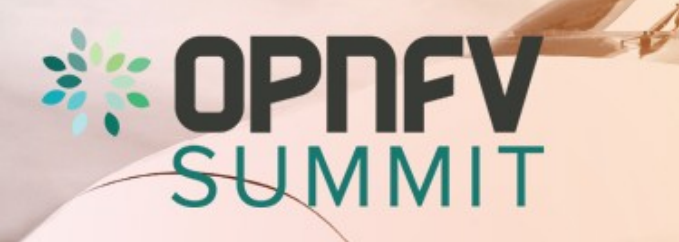

**JUNE 2017 BEIJING, CHINA** 

# OPNFV Scenarios consolidation

#### **SOPPEY** SUMMIT

**JUNE 2017 BEIJING, CHINA** 

## OPNFV Scenarios

• OPNFV provides the NFV platform in different variants

- Choice of networking solution (Neutron/OVS vs. various SDN controllers)
- Choice of vSwitch (OVS, Fd.io/VPP, etc.)
- Specific stack configuration, e.g. optimized KVM settings
- Specific NFVi features (L3VPN, SFC, etc.)
- Each variant is called a "Scenario"

#### **OPNEY** SUMMIT

**BEIJING, CHINA** 

## OPNFV Scenarios – Challenges

- Number of scenarios grows every release  $\rightarrow$  release effort grows
	- Arno: 2, Brahmaputra: 18, Colorado: 28, Danube: 58, Euphates: 61
- Hard to identify what's supported and to what extent. Reference platform?
- Need a process to drive consolidation and manage scenario lifecycle, without limiting innovation and speed
- Blueprint:

<http://artifacts.opnfv.org/octopus/docs/scenario-lifecycle/index.html>

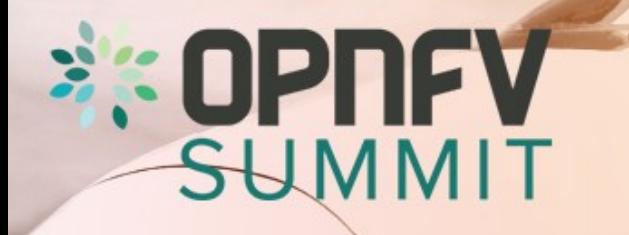

**JUNE 2017 BEIJING, CHINA** 

## (Re)define OPNFV scenarios

OPNFV scenarios serve two purposes that require different handling:

- **Generic Scenarios:** represent a particular stack composition choice
	- There to stay, gating required, promotion process
- **Specific Scenarios:** isolate a particular path of development
	- Temporary, little to no gating, derive from & deliver into generic scenarios

**: OPNFV** SUMMI1

**BEIJING, CHINA** 

## Generic Scenarios

- Specific stack composition choice
	- Platform (OS, K8) + SDN solution
- Stable, mature and long-lived
- Support for mature features & their combinations
- Target is to be supported by all installers
- All generic scenarios in an OPNFV release should have same common major versions of the included upstream components

#### **OPNEY** SUMMIT

**JUNE 201 BEIJING, CHINA** 

## Specific Scenarios

- Provide isolation for a specific feature/topic similar to topic branch in Git
- Typically derived from a Generic Scenario (child or sibling)
- Freely choose version of upstream components or apply midstream patches
- Limited life time and will merge into generic scenarios
- Easy creation by request to CI & release manager, one installer sufficient

#### **SOPPEY** SUMMIT

#### **JUNE 2017 BEIJING, CHINA**

## Configuration Options

- Many scenarios can be deployed in different ways without changing scope:
	- HA / NOHA configuration
	- Virtual or bare metal deployment (see POD descriptor file)
	- Hardware types (Intel/ARM)
- The deployed platform will provide the same capabilities
- Applies to both generic and specific scenarios
- CI Pipeline needs to test all configuration options

### **SOPPIEY** SUMMIT

**JUNE 2017 BEIJING, CHINA** 

## Next Steps:

- Concept as such widely discussed & approved by TSC  $\mathbb N$  time to implement!
- Suggested approach: choose one obvious generic scenario candidate and test
	- The consolidation process
	- Implications on the release process (single scenario owner across installers, how to ensure feature maintenance in generic scenarios, etc.)
- Candidates  $\rightarrow$  OS+no\_sdn, configuration variables: ovs, ovs-dpdk, fdio, ha, bar
- Volunteers from the Installer projects?
- Pick one installer as PoC and do the integration work
- Define a process (CI, Release)
- Report back to the TSC

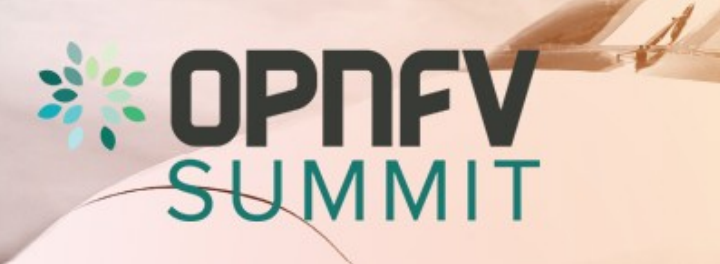

**JUNE 2017 BEIJING, CHINA** 

## Thank You